## **Cui, Gretchaninov, Tcherepnin – Russian Flute (1999)**

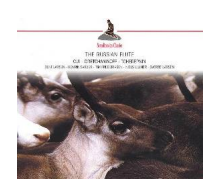

 Cesar Cui - 5 Petits duos for flute, violin & piano Op. 56 *1. No. 1, Badinage, Op. 56/1 2. No. 2, Berceuse, Op. 56/2 3. No. 3, Scherzino, Op. 56/3 4. No. 4, Nocturne, Op. 56/4 5. No. 5, Valse, Op. 56/5* Alexander Gretchaninov - Early Morning, for flute & piano Op. 126  *6. No. 1, Morning Stroll 7. No. 2, Homesickness 8. No. 3, The joker 9. No. 4, Twilight 10. No. 5, Little Horseman 11. No. 6, On Winter's Eve 12. No. 7, Burlesque 13. No. 8, In a Fortress 14. No. 9, Thieves and Policeman 15. No. 10, Waltz*  Alexander Gretchaninov - Na zelenom lugu (In the Green Meadow), children's pieces for piano, 4 hands, Op. 99  *16. No. 1, Im Günen (In the Meadows) 17. No. 2, Mother's Song 18. No. 3, Ballade 19. No. 4, Lost in the Woods 20. No. 5, Walking 21. No. 6, Spring Morning 22. No. 7, Tale 23. No. 8, In the country 24. No. 9, In the Mountains 25. No. 10, Serenade*  Alexander Tcherepnin - Trio for flute, violin & cello  *26. I. Introduction 27. II. Scherzo 28. III. Ricercare 29. IV. Rondo 30. Study, for flute & piano 31. Prelude for 2 flutes*  Duo for 2 Flutes, Op. 108  *32. I. Moderato 33. II. Lento 34. III. Cadenza 35. IV. Sostenuto 36. V. Presto*  Bent Larsen, Henrik Svitzer – flute Tim Frederiksen – violin Niels Ullner – cello Sverre Larsen – piano

download: uploaded anonfiles mega 4shared mixturecloud yandex mediafire zidd u

[b](http://www.ziddu.com/download/22604693/C-G-T-RF99.zip.html)ack